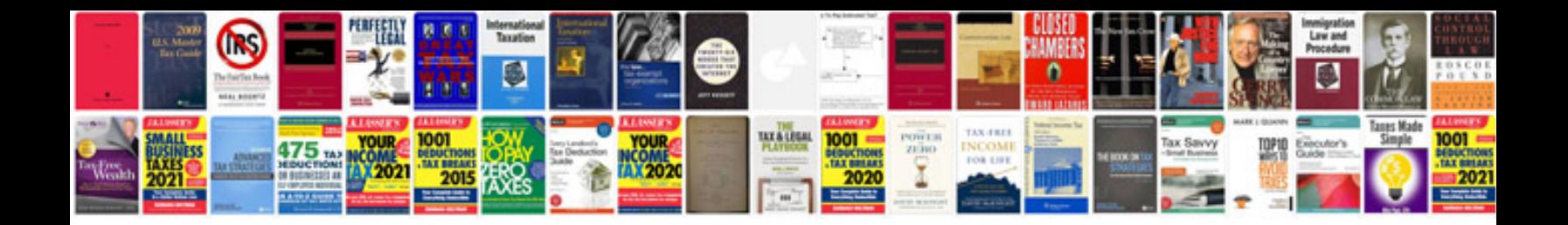

Too enough worksheets

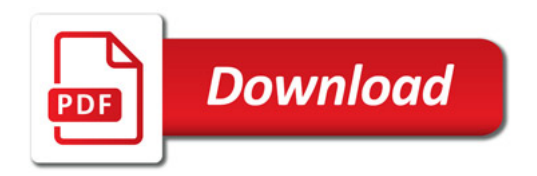

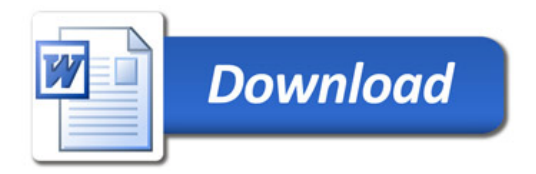